UNIVERSIDADE FEDERAL DE MINAS GERAIS

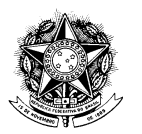

## RESOLUÇÃO Nº 19/2012, 11 DE DEZEMBRO DE 2012

Aprova a proposta orçamentária da Fundação Pimentel-FUMP, Universitária Mendes relativa ao exercício de 2013.

O CONSELHO UNIVERSITÁRIO DA UNIVERSIDADE FEDERAL DE MINAS GERAIS, no uso de suas atribuições estatutárias, considerando o Parecer nº 09/2012 da Comissão de Orçamento e Contas, resolve:

Art. 1º Aprovar a proposta orçamentária da Fundação Universitária Mendes Pimentel-FUMP para o exercício de 2013, no valor de R\$ 34.016.724,00 (trinta e quatro milhões, dezesseis mil, setecentos e vinte e quatro reais).

Art. 2<sup>°</sup> A presente Resolução entra em vigor nesta data.

Professor Clélio Campolina Diniz Presidente do Conselho Universitário